**SCIENCE OUVERTE** 

## **Points de vigilance pour mes dépôts dans HAL**

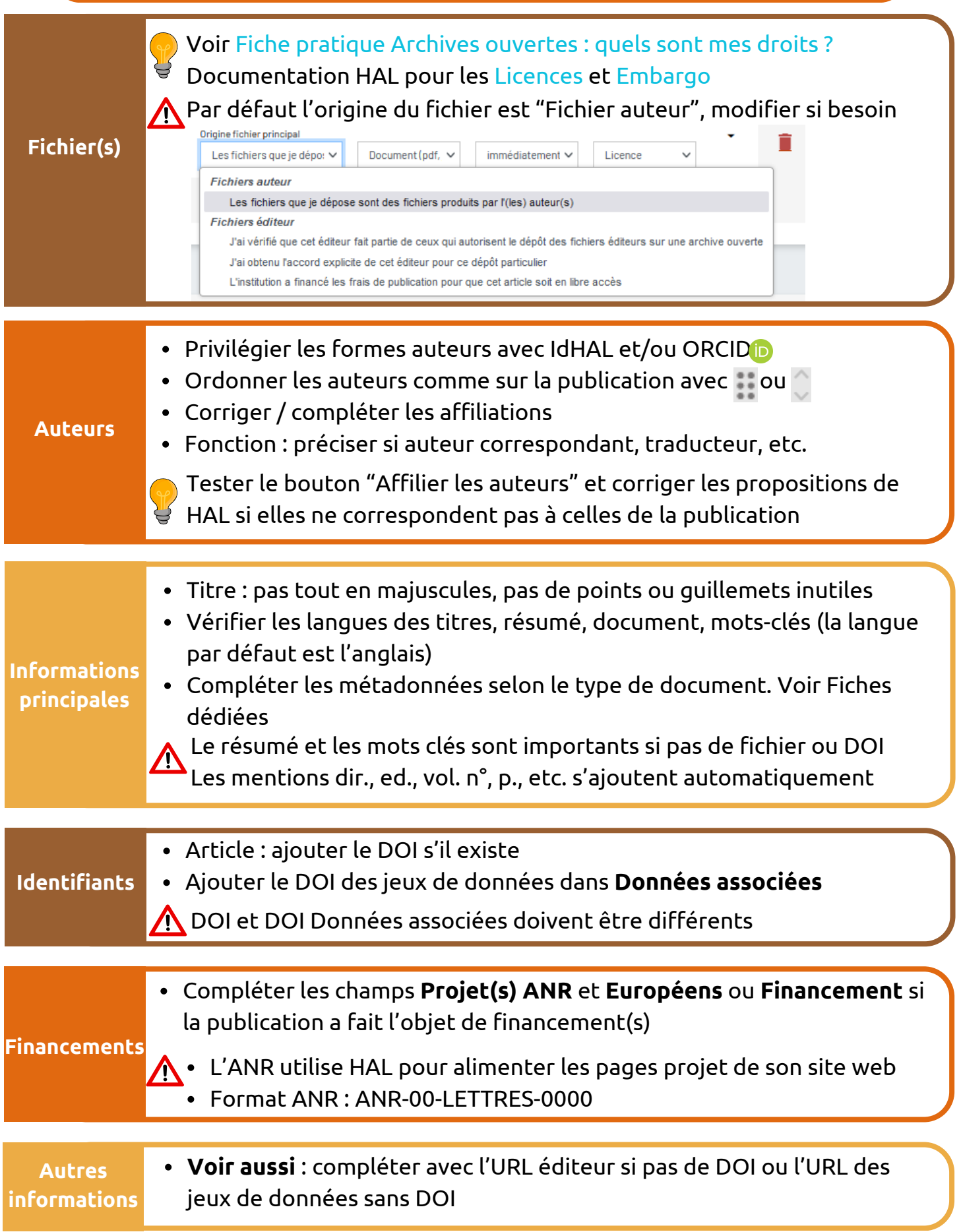